#### STUDIA INFORMATICA

Volume 21

 2000 **N um ber 1 (39)**

Aleksandra WERNER **Politechnika Śląska, Instytut Informatyki**

# **ALGORYTMY OBLICZEŃ RÓWNOLEGŁYCH DLA ZADAŃ ALGEBRY LINIOWEJ W ARCHITEKTURZE WEKTOROWO-WIELOPROCESOROWEJ**

Streszczenie. W artykule przedstawiono charakterystykę superkomputerów **0 architekturze w ektorowej oraz przeanalizow ano wybrane operacje algebry liniow ej,** porównując sposób i szybkość realizacji zadania przy przetwarzaniu wektorowym i wieloprocesorowym. Zaprezentowano również wady i zalety poszczególnych **rozwiązań.**

# PARALLEL ALGORITHMS FOR LINEAR ALGEBRA IN VECTOR-MULTIPROCESSOR ARCHITECTURE

Summary. Characteristics of vector supercomputers and selected linear algebra operations analysed by comparing the way and speed of execution in vector and multiprocessor processing, are presented in this paper. Additionally, the merits and drawbacks of described approaches are also discussed in this article.

# **Ł Wprowadzenie**

W chwili obecnej, w związku z dominacją obliczeń dużego stopnia złożoności, jednym z najważniejszych kierunków rozwoju nauki i techniki jest podniesienie wydajności obliczeń. W celu sprostania tym wymogom zarówno programowe, jak i sprzętowe rozwiązania bazują na technikach przetwarzania równoległego: wieloprocesorowości, wektoryzacji **> potokowości.**

Pierwsze maszyny wieloprocesorowe zwiększały ogólną wydajność systemu przez zastosowanie tzw. tablic procesorów (ang. processor arrays), będących grupą procesorów, z których każdy miał określone możliwości (rys. 1).

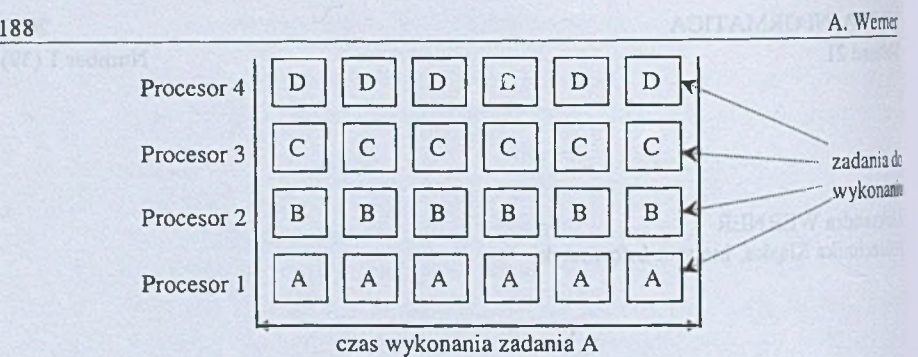

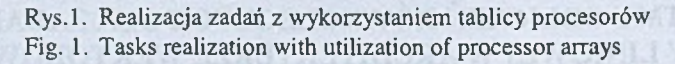

Podejście to pozwalało na wykonanie większej liczby zadań w określonym przedziałe czasu, ale nie skracało czasu potrzebnego do uzyskania wyniku pojedynczego zadana Wymóg skrócenia czasu realizacji pojedynczego zadania zaowocował pojawieniem są **koncepcji zbioru procesorów, wykonujących identyczny ciąg instrukcji na różnych** strumieniach danych, pozwalającej na wykonanie pojedynczego zadania na wielu

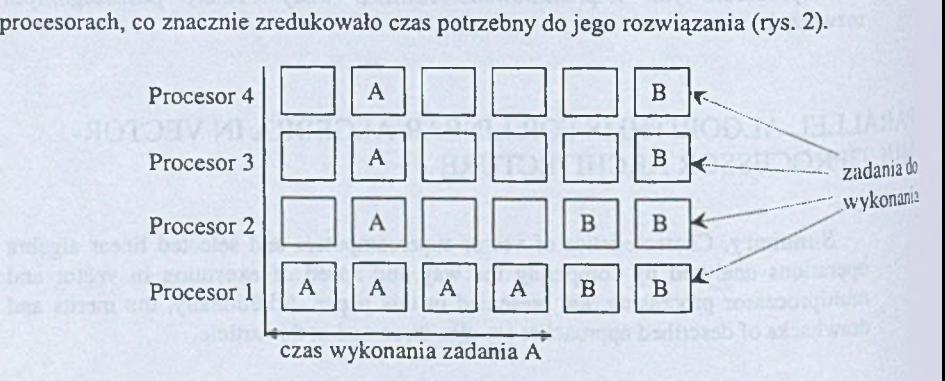

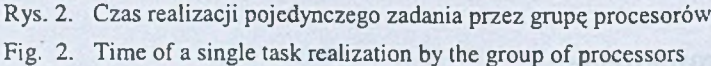

Kolejnym krokiem w kierunku zwiększenia mocy obliczeniowej komputerów było wbudowanie mechanizmu ASAP<sup>1</sup> (ang. Automatic Self Allocating Processors) pozwalającego na jednoczesne zastosowanie równoległości i wieloprocesorowości (rys. 3)-Osiągnięty rezultat jest taki, że żaden procesor nie znajdzie się w stanie jałowym, dopóki j<sup>est</sup> jakieś zadanie do wykonania (wykorzystanie CPU = 100%).

<sup>1</sup> Mechanizm ten zastosowano m. in. w systemach serii CONVEX C.

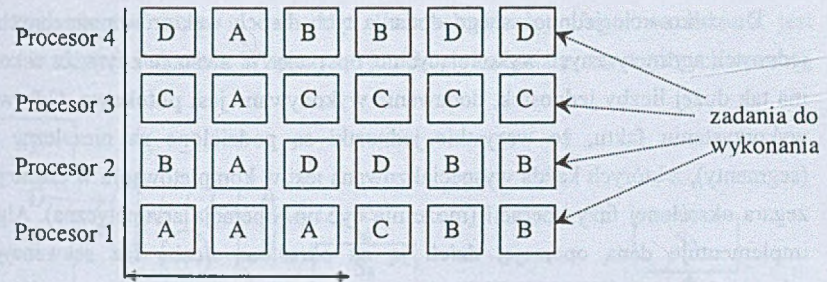

**czas w ykonania zadania A**

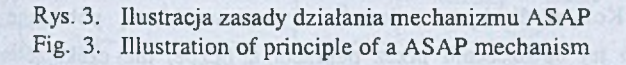

Zastosowanie mechanizmu ASAP w superkomputerach wektorowych miało dwa cele:

- **1. rozłożyć obciążenie (proces, który zajmuje 10[s] czasu jednostki centralnej CPU** będzie wykonany w czasie o połowę krótszym, jeżeli praca zostanie równomiernie rozłożona np. na dwie CPU),
- **2. umożliwić uruchamianie program ów wykorzystujących w ielow ątk ow ość na jednym** lub wielu procesorach, bez jakiejkolwiek programowej modyfikacji.

# **2. Wady i zalety komputerów wektorowych**

Superkomputery wektorowe charakteryzują się dużą szybkością obliczeń oraz dużą pamięcią podstawową i pomocniczą. Są to komputery o zwiększonej niezawodności (ich systemy operacyjne posiadają wielopoziomową strukturę bezpieczeństwa), którą dodatkowo można podnieść stosując obliczenia nadmiarowe<sup>1</sup>.

Praca procesora wektorowego polega na wykonywaniu operacji na całych wektorach praktycznie równocześnie. Przykładem może być dodawanie dwóch wektorów  $v_k = v_j + v_i$ , **gdzie poszczególne elem enty wektora są dodawane niezależnie od siebie:**

 $v_k[1] = v_i[1] + v_i[1]$  $v_k[2] = v_i[2] + v_i[2]$ 

 $v_k[128] = v_i[128] + v_i[128]$ 

<sup>&</sup>lt;sup>1</sup> Jest to realizowane sprzętowo przez zastosowanie wielu procesorów, mogących przejąć realizację obliczenia, którego nie dokończył inny procesor.

Do całkowicie jednoczesnego dodania tych dwóch wektorów potrzebnych byłoby l<sup>3</sup> jednostek arytmetycznych wykonujących tę operację. W związku z tym, że w komputerzeni **m a tak dużej liczby jednostek, dodawanie wykonywane jest potokowo. Odbywa sią to przy wykorzystaniu faktu, że wszystkie jednostki są podzielone na niezależne podjednoft:** (segmenty), z których każda wyspecjalizowana jest w kompletowaniu w czasie jednego takt zegara określonej fazy operacji (może nią być np. operacja arytmetyczna). Algorytm, kór **im plem entuje daną operacją, dzieli ją na określoną liczbę faz sekwencyjnych, ściśli** odpowiadającą ilości segmentów w jednostce funkcyjnej. Tak więc wspomniana operacji **dodawania składa sią z kilku kroków wykonywanych przez kolejne części jednostk** arytmetycznej. Kolejne liczby z rejestrów wektorowych<sup>1</sup> są pobierane do pierwsze **podjednostki po jej opuszczeniu przez poprzednią liczbą, nie czekając na dokończcie** operacji dodawania na tej liczbie. Czas między pobraniem kolejnych elementów wektorajes równy czasowi najdłuższego kroku elementarnego tej operacji.

Pewnym ograniczeniem jest niewątpliwie fakt, że rejestry wektorowe superkomputero<sup>®</sup> wektorowych mają ograniczoną pojemność (np. rejestry komputera CONVEX C3820 mog zmieścić maksymalnie 128 elementów). Jeżeli chcemy wykonać operacje na tablicy o większej liczbie elementów, wówczas następuje podział tej tablicy na części po <sup>128</sup> (w przypadku C3820) elementów. Operacje wektorowe są wykonywane po kolei na tych **częściach. Jest to tzw. strip mining.**

Większość jednostek funkcyjnych jest całkowicie niezależna. Oznacza to, że mogą <sup>ost</sup> równolegle operować na niezależnych zbiorach danych. Rozważmy sytuację, w której wynk pierwszej operacji (wektor  $v_k$ ) jest argumentem drugiej operacji:

 $V_k = V_i + V_i$ 

$$
v_m = v_k * v_l
$$

...

Aby rozpocząć mnożenie, wystarczy otrzymać pierwszy element wektora v<sub>k</sub>. Operacja druga rozpoczyna się w momencie obliczenia tego elementu przez jednostkę dodają<sup>ą</sup> i wykonywana jest potokowo aż do wymnożenia ostatniego otrzymanego elementu wektora  $v_k$ :

pojawiające się elementy wyniku:

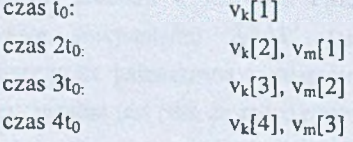

<sup>1</sup> Elementy tablic, po spełnieniu innych warunków, są ładowane z pamięci do rejestró<sup>w</sup> **wektorowych.**

**Jest to tzw. przetwarzanie w łańcuchu (łańcuchowanie). Jego warunkiem jest wykorzystywanie różnych jednostek arytmetycznych do wykonania poszczególnych operacji (rys. 4).**

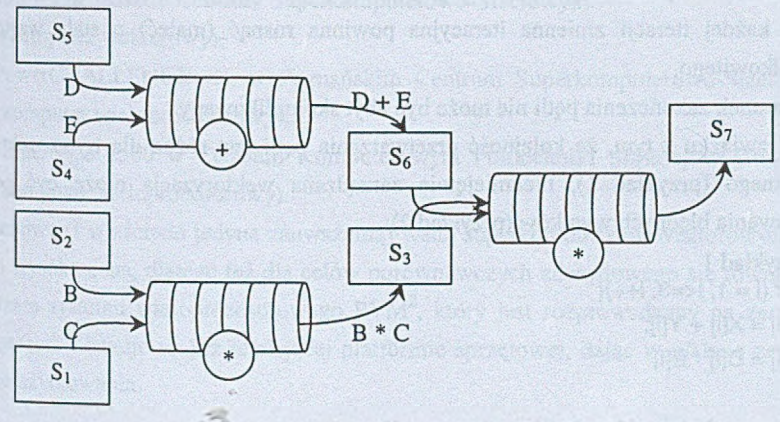

**Rys. 4. Schemat realizacji operacji podstawienia: A=B\*C\*(D + E)** Fig. 4. Schematic diagram for the computation of:  $A = B^* C^* (D + E)$ 

Za swcgo rodzaju wadę komputerów wektorowych można uważać konieczność znajomości przez programistę warunków wektoryzacji programów (czego konsekwencją jest **potrzeba stosowania w programach dyrektyw dla kompilatora).**

# **2.1. Warunki wektoryzacji**

Komputery wektorowe wyposażone są w autowektoryzujące kompilatory dostarczane **Praz producenta. Oznacza to, że użytkow nik nic m usi znać architektury komputera** 1 programować operacji wektorowych. Może programować w tradycyjnym C lub Fortranie, a kompilator sam wygeneruje kod, uwzględniający możliwości procesora. W praktyce jednak, aby w pełni wykorzystać możliwości tkwiące w procesorze, potrzebna jest wiedza **0 technikach stosowanych przez kompilator przy wektoryzacji programu.**

Automatyczna optymalizacja obejmuje pętle: **FOR** oraz **WHILE.**

By optymalizacja mogła być wykonana, pętle muszą być pisane z uwzględnieniem **pewnych założeń:**

- **me mogą zawierać instrukcji GOTO ani w ielu w ejść lub w yjść do/z pętli,**
- nie mogą zawierać wywołań funkcji,
- **me mogą zawierać rekurencyjnych operacji na tablicach,**
- **liczba iteracji pętli musi być znana przed rozpoczęciem jej wykonywania, a wanmei** zakończenia nie może być ustalany na podstawie innych warunków, których nie moża **przew idzieć przed rozpoczęciem wykonania pętli,**
- w każdej iteracji zmienna iteracyjna powinna rosnąć (maleć) o stałą wartość typ **całkow itego,**
- warunek zakończenia pętli nie może być zbyt skomplikowany.

**W związku z tym, że kolejność przetwarzania pętli jest różna dla trybu wektorowe** i skalarnego (przykład I), nieumiejętnie zarządzana wektoryzacja może być przycz<u>w</u> **pow stawania błędnych w yników (przykład 2).**

```
• Przykład 1
```

```
for (i = 1, i < = 3, i++)Z[i] = X[i] + Y[i];
F[i] = D[i] * E(i]
}
```
**kolejność wykonywania operacji:**

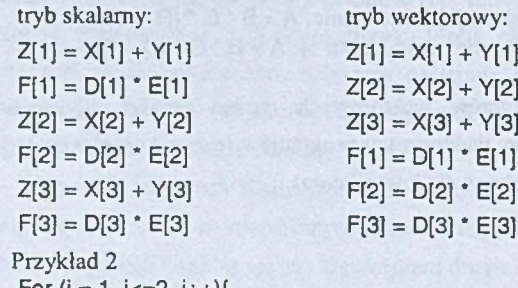

```
• Przykład 2
```

```
FOI (i = 1, 1 \le 2, 1 + 1)
X[i] = Z[i];
Y[i] = X[i + 1]}
```
**kolejność wykonywania operacji:**

**Y[1] = X[2] X[2] = Z[2] Y[2] = X[3]** **X(2] = Z[2] Y[1] = X[2] Y[2] = X[3]**

**tryb skalamy: tryb wektorowy: Operacja wystąpiła wcześci**<br> **x**[1] = **z**[1] **x**[1] = **z**[1] **n**iż podstawienie: Y[1] =  $X^{2}$ **niż podstawienie: Y[1] = X[1] = Z[1]**

# **3. Przebieg i wyniki przeprowadzonych badań**

Przykładowe programy napisano w jezyku C, a obliczenia przeprowadzono na grupie stacji roboczych SUN oraz na superkomputerach:

- CONVEX C3820 w Akademickim Centrum Komputerowym CYFRONET w Krakowie (superkomputer wektorowy zaliczany do klasy MIMD w klasyfikacji wg M. Flynna<sup>1</sup>),
- Cray J90 w Poznańskim Centrum Superkomputerowo-Sieciowym **(superkomputer wektorowy),**
- SGI PowerCHALLENGE XL w Poznańskim Centrum Superkomputerowo-Sieciowym (superkomputer wieloprocesorowy),
- SUN Enterprise 6500 w Centrum Komputerowym Politechniki Śląskiej w Gliwicach **(superkomputer wieloprocesorow y).**

Podstawową (i właściwie jedyną zauważalną) wadą superkomputerów wektorowych jest ich bardzo wysoka cena, dlatego też dla celów porównawczych zdecydowano się również na wykorzystanie systemu wieloprocesorowego PVM<sup>2</sup>, który jest rozprowadzany na zasadach "public domain" i bazuje na już istniejącej platformie sprzętowej, dając w efekcie zerowe<sup>3</sup> **koszty jego użytkowania.**

#### **3.1. Sposób przeprowadzenia testów**

By móc zmierzyć czasy wykonania całego programu i poszczególnych jego części na superkomputerach, użyto specjalnego narzędzia programowego – profilera. Narzędzie to dostarczyło informacji o liczbie wywołań podprogramów, pętlach, częściach programu, które były wykonywane równolegle i pozwoliło znaleźć te sekwencje instrukcji, które wykonywały **się najdłużej lub najczęściej (tabela 1). Tabela 1**

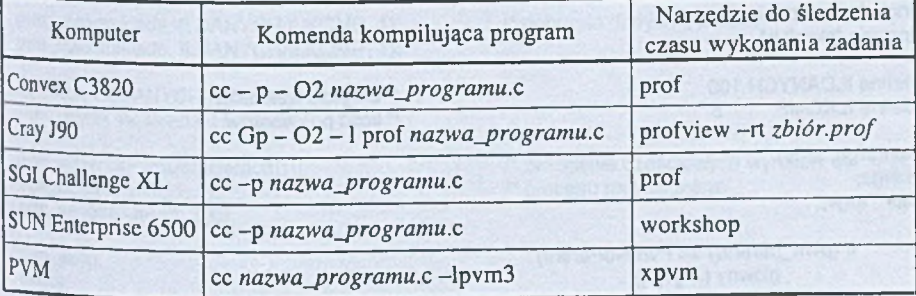

Komendy wykorzystywane przy kompilacji programów

<sup>&</sup>lt;sup>1</sup> Jest to klasyfikacja systemów równoległych, której podstawą jest liczba strumieni: danych i rozkazów, współpracujących z danym systemem komputerowym.

W systemie tym komunikacja między procesorami odbywa się za pośrednictwem **komunikatów przesyłanych przez sieć połączeń.**

Pomijając koszt ściągnięcia odpowiedniej wersji systemu z sieci Internet.

#### **3.2. Zestawienie porównawcze czasów wykonania zadań**

#### *3.2.1. Iloczyn skalarny dwóch wektorów*

**Iloczyn skalarny dwóch wektorów jest suma iloczynów ich składowych. W programi** obliczany jest iloczyn skalarny wektorów: wekta oraz wektb, przy czym ilość składowy tych wektorów wahała się w granicach od 100 do 1500 elementów.

```
Wersja sekwencyjna programu
```

```
#include <stdio.h>
#define DL 100
main()
{
int i,dl = DL;
float wekta[DL],wektb[DL]; 
int iloczyn =0;
while (dl--){
         wekta[d] = d:
        wektb[d] = d;
1
dl = DL;
for (i=0; i< d;i++)(i=0; i< diloczyn+=wekta[i] * wektb[i);
)
printf("iloczyn skalarny = %dn", iloczyn);
}
```
**• R ozw iązanie przy użyciu system u PVM (wersja rów noległa)**

#include <stdio.h> #include "pvm3.h"

```
#define ILDANYCH 100 /* długość wektorów
```
/\* ilość procesorów

```
main(argc, argv) 
int argc; 
char "argv;
        if (pvm_parent() == PvmNoParent)
        else
                 glowny (argv[0J);
```
potomny ();

**{**

```
glowny (nazwa)
char 'nazwa:
```
int wekta[ILDANYCH], wektb[ILDANYCH];

int i, wynik;

*f"* deklaracja wektorów **•/**

 $^{\ast}$ ۰/

/' wynik część., uzyskany z 1 procesora '/

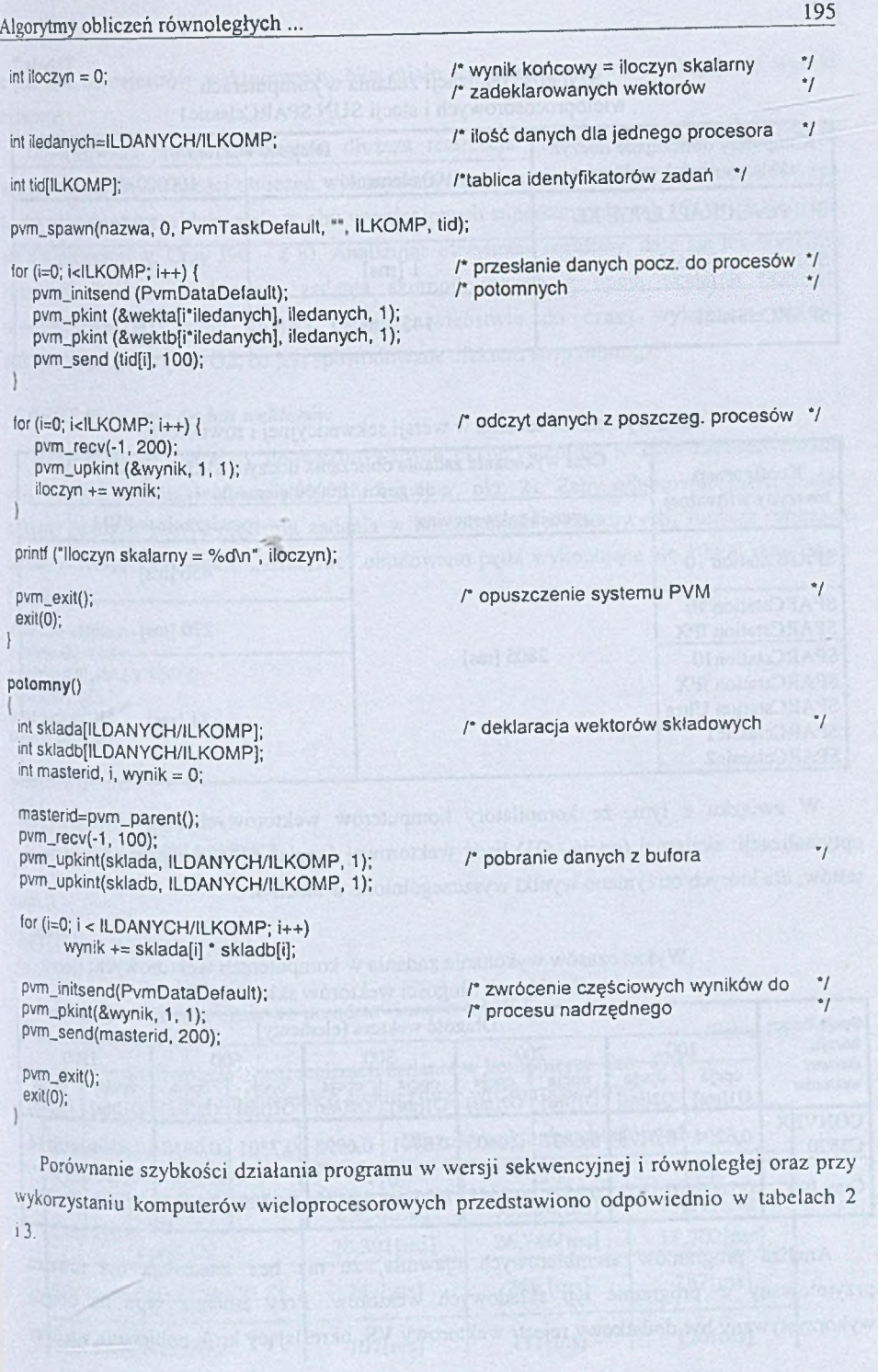

**196 A. Wenta**

**Tabela!**

## **Szybkość realizacji zadania w komputerach** wieloprocesorowych i stacji SUN SPARCclassic1

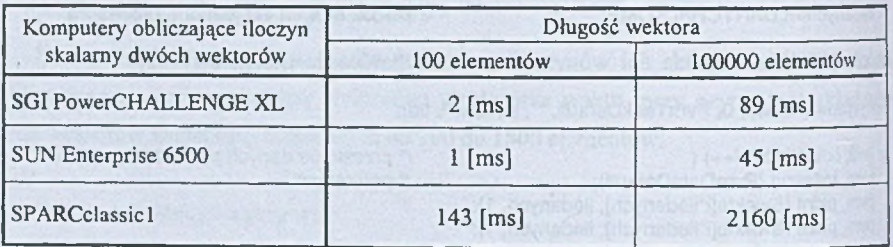

Tabela<sup>3</sup>

# **Czas wykonania zadania w wersji sekw encyjnej i rów noległej**

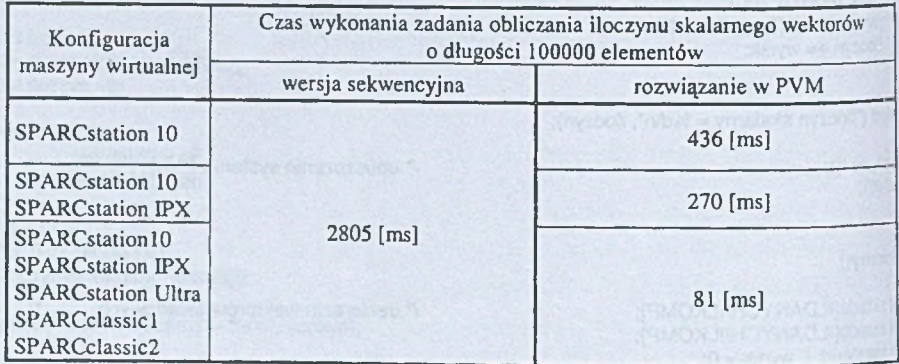

W związku z tym, że kompilatory komputerów wektorowych umożliwiają wybór optymalizacji: skalarnej (opcja -O1) bądź wektorowej (opcja -O2), przeprowadzono wiele **testów, dla których otrzymano wyniki w yszczególnione w tabeli 4.**

Tabela 1

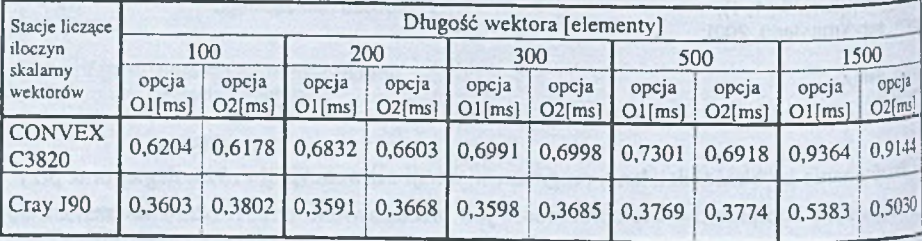

## Wykaz czasów wykonania zadania w komputerach wektorowych **dla różnych długości wektorów składow ych**

Analiza programów asemblerowych ujawniła, że nie bez znaczenia był również przyjmowany w programie typ składowych wektorów. Przy zmianie typu na double wykorzystywany był dodatkowy rejestr wektorowy VS, określający krok pobierania wartości z pamięci do rejestrów wektorowych. Nie miało to jednak wpływu na uzyskane wyniki **czasowe.**

Obserwowana prawie dwukrotnie dłuższa realizacja obliczeń w komputerze C3820 w porównaniu do szybkości obliczeń wykonywanych w komputerze Cray jest spowodowana liczbą procesorów znajdującą się w obu wymienionych superkomputerach (CONVEX składa **się z 4 procesorów, Cray J90 - z 8). Analizując otrzym ane rezultaty, daje się też wyraźnie zauważyć, że czas wykonania zadania skom pilow anego z opcją skalarną przyrasta** w przybliżeniu w sposób liniowy (w przeciwieństwie do czasu wykonania zadania skompilowanego z opcją O2, co jest spowodowane efektem strip mining).

### *3.2.2. Mnożenie dwóch wektorów*

Program został włączony do wykonywanych eksperymentów w celu zaobserwowania **opisywanego wcześniej efektu strip mining (por. pkt. 2). Żeby odnotow ać jakiekolw iek** nakłady czasowe przy wykonaniu zadania w komputerach wektorowych, funkcję mnożącą wektory: wekta oraz wektb "sztucznie" obudowano pętlą wykonującą się 10000 razy (stała ILE\_RAZY).

```
#include <stdio.h>
#define DL 110
#define ILE_RAZY 10000
```

```
float wekta[DL];
float wektb[DL]; 
float wektc[DL];
void mno ()
I int i;
 for ( i = 0; i < DL; i++ ) {
     wektc[i] = wekta[i] * wektb[i];main ()
```

```
(int j;
l°r (j = 0; j < ILE_RAZY; j++) (
    mno()}
```
Uzyskane wyniki czasowe przedstawiono w tabeli **5.**

**Tabela 5**

Porównanie czasu realizacji zadania w komputerze **Cray J90** i w komputerach o architekturze wieloprocesorowej

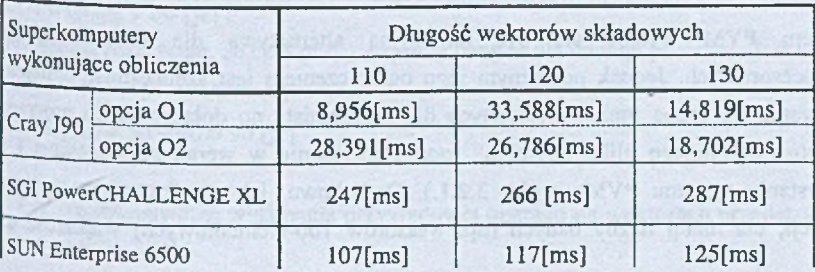

#### *3.2.3. Filtr*

Program napisano z myślą o sprawdzeniu wydajności superkomputerów wektorowy: przy dużej ilości obliczeń. Zgodnie z oczekiwaniami program został najszybciej wykonany<sub>,</sub> skompilowaniu z opcją optymalizacji wektorowej na superkomputerze Cray J90 (tabela6).

```
#include <stdio.h>
#define ILE_RAZY 1000
int vect_we[322][202],vect_wy(320][200],filtr[3][3];
void filtr() 
f
 int w, k, w_f, k_f, i;
for ( i = 0 : i < ILE RAZY : i++ )for (w = 0; w \le 319; w++)
  for (k = 0; k \le 199; k++)
    for (x_i = 0; x_i \leq -3; x_i +1)for (y_i = 0; y_i \le 3; y_i + 1)vect_wy[w][k] += vect_we[w + x_f][k + y_f] * filtr[x_f][y_f];
)
main()
```

```
{
  filtr();
```
**) Tabela 6**

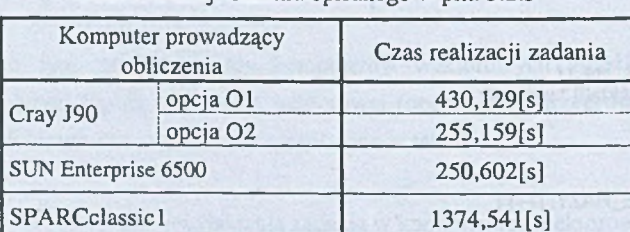

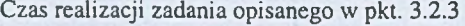

# **4. Wnioski**

**System PVM wydaje się być atrakcyjną alternatywą dla drogich** systemów wieloprocesorowych. Jednak poważnym jego ograniczeniem jest konieczność umiejętneg posługiwania się grupą funkcji dostępnych dla programisty po dołączeniu do program<sup>ów</sup> głównego i potomnego pliku "pvm3.h" (por. rozwiązanie w wersji sekwencyjnej i <sup>prz</sup>) wykorzystaniu systemu PVM w pkt. 3.2.1.). Dodatkowo, jak wynika ze szczegółowy<sup>d</sup> obserwacji, dla małej liczby danych (np. wektorów 100-elementowych) większość czas **tracona jest na komunikacją i synchronizację procesów , a nie na operacje arytmetyczno**logiczne (szybciej wykonywany jest program sekwencyjny).

# **4.1. Koszt wykonania operacji w komputerze wektorowym**

Analiza wielu zadań wykonywanych w superkomputerach wektorowych dostarczyła **materiału, który stał się podstawą do sform ułowania następujących w niosków :**

- **Im mniej jest zaangażowanych podjednostek wykonujących zadanie (m niejszy potok), tym wolniej rośnie czas wykonania tego zadania.**
- **Również wzrost liczby taktów zegara, potrzebnych do przejścia przez poszczególne jednostki funkcyjne, pow oduje znaczne pogorszenie w yników na niekorzyść jednostki wektorowej.**
- **Warunkiem uzyskania dobrego przyspieszenia jest następujące kryterium: najdłuższy czas** wykonania podzadania przez pojedynczy element potoku komputera wektorowego musi być mniejszy od czasu wykonania operacji w komputerze skalarnym. (Oczywiście sumaryczny koszt wykonania operacji w komputerze wektorowym może być większy niż **w komputerze skalarnym).**

Można to łatwo zaobserwować na teoretycznych modelach jednostki skalarnej i wektorowej. Dla celów porównawczych przyjęto, że wykonanie danej operacji składa się **z trzech faz:**

Faza 1. Pobranie danych (w przypadku jednostki wektorowej w fazie tej przygotowywany **jest cały wektor),**

**Faza 2. Wykonanie operacji,**

**Faza 3. Zapis wyniku.**

Dodatkowo założono potokową realizację cyklu rozkazowego w komputerze skalarnym i potokową organizację jednostki arytmetyczno-logicznej w komputerze wektorowym oraz ustalono hipotetyczne czasy trwania poszczególnych faz w obu komputerach wyrażone w jednostkach czasu [jc] (rys 5.)<sup>1</sup>.

**Dla obydwu jednostek na łączny czas wykonania operacji składa się czas przygotow ania danych i wyniku** *(tstart)* **oraz czas samej operacji na wektorze (***top***) (1).**

 $t = t_{\text{START}} + t_{\text{OP}}$  [ic] (1)

**Przyjęto uproszczenie, że czas przygotowania danych dla danego procesora jest stały i nie** zależy **od długości przetwarzanego wektora.**

 $t1_{\text{START}} = 50 + 40 = 90$  [**ic**] (2)

<sup>&</sup>lt;sup>1</sup> Por. rzeczywisty czas wykonania przykładowej operacji na wektorach przedstawiony na rys. 9.

 $\left(3\right)$ 

 $t2<sub>STATE</sub> = 80 + 80 = 160$  [**jc**]

W przeciwieństwie do czasu przygotowania danych czas wykonania operacji jest ścist **zw iązany z długością wektora (4).**

 $t1_{OP} = 80 * n$  [ic]

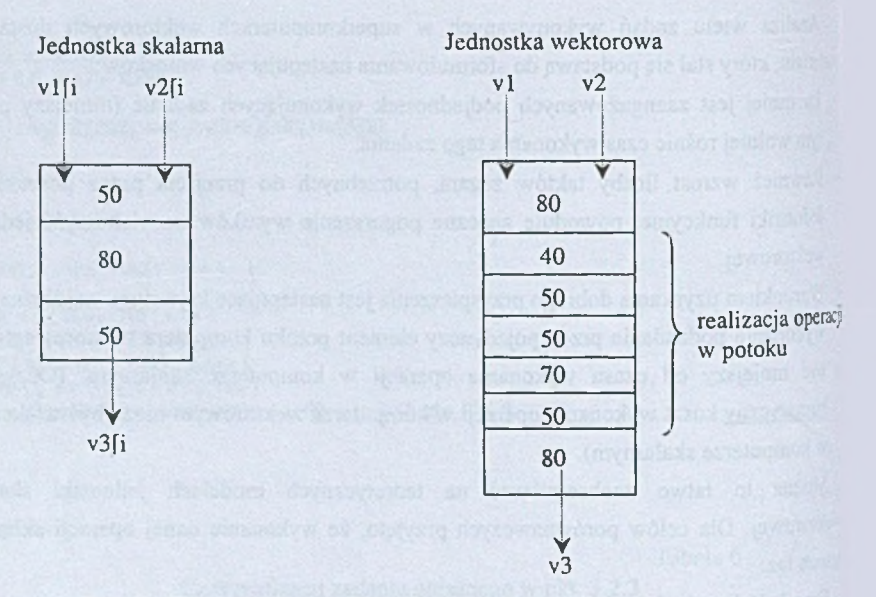

**Rys. 5. Konceptualne m odele jednostek: skalarnej i wektorowej** Fig. 5. Conceptual models of scalar and vector units

Ponieważ potokowa jednostka komputera wektorowego składa się z segmentów, <sup>dli</sup> których elementarny czas wykonania jest różny, będzie to miało wpływ na czas wykonania operacji: odstępy czasu między pobieraniem do jednostki kolejnych składowych wektora będą równe czasowi najdłuższego kroku elementarnej operacji na wektorze. W omawianym przykładzie jest to 70 [jc]. Pierwszy element rozwiązania pojawi się za:

 $40 + 50 + 50 + 70 + 50 = 260$  [jc]  $(5)$ 

**Stąd:**

$$
t2_{\rm OP} = 260 + 70 * (n - 1) = 190 + 70 * n [jc]
$$

Po uwzględnieniu powyższych wartości otrzymujemy wartość przyspieszenia wyraż<sup>oną</sup> **wzorem (7).**

$$
\frac{\text{tl}(n)}{\text{t2}(n)} = \frac{90 + 80 \cdot n}{160 + 190 + 70 \cdot n} = \frac{9 + 8 \cdot n}{35 + 7 \cdot n}
$$

(I

 $(6)$ 

**Z wykresu zależności przyspieszenia p od długości wektora n (rys. 7) wynika, że** stosowanie komputera wektorowego staje się opłacalne dla wektora o długości większej **od 29.**

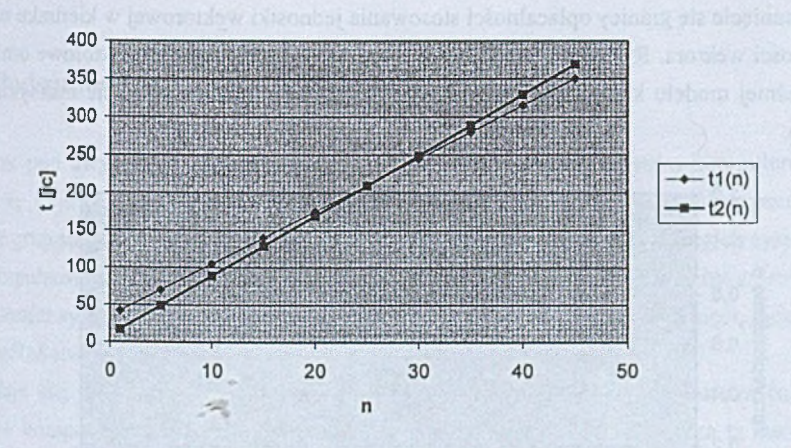

Rys. **6.** Zależność czasu wykonania operacji **t** od długości wektora **n** Fig. **6.** Execution time **t** and vector length **n** interdependence

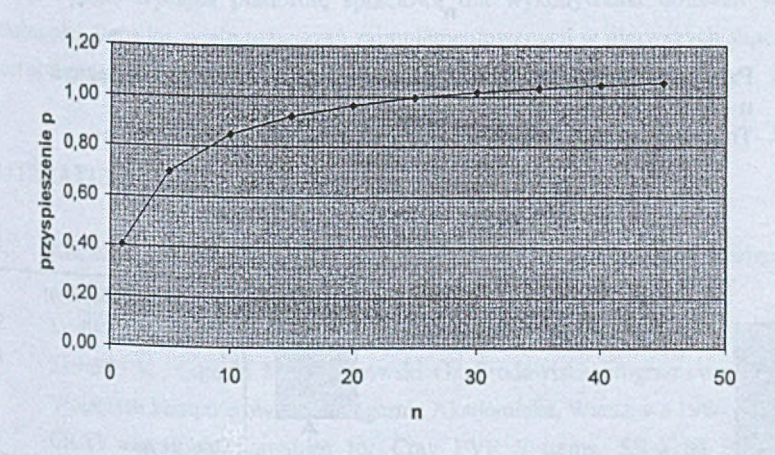

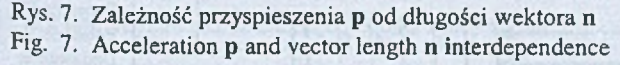

Czyli: dla każdego superkomputera można wyznaczyć (drogą doświadczalną lub znając **JCg0 dane techniczne) graniczną długość wektora, dla której przetwarzanie skalarne zaczyna** być bardziej czasochłonne od prz**etwarzania wektorowego**.

Należy dodać, że w praktyce, w związku z koniecznością przeładowywania rejestra wektorowych, zależność przyspieszenia od długości wektora ma przebieg niecią? zasadniczo różniący się od zobrazowanego na rys. 7. Konsekwencją tego jest zmacz **przesunięcie się granicy opłacalności stosow ania jednostki w ektorowej w kierunku większy**długości wektora. Rysunek 8 przedstawia sytuację, w której rejestry wektorowe omawiane wcześniej modelu komputera wektorowego mogły jednorazowo zmieścić maksymalnie la **liczb.**

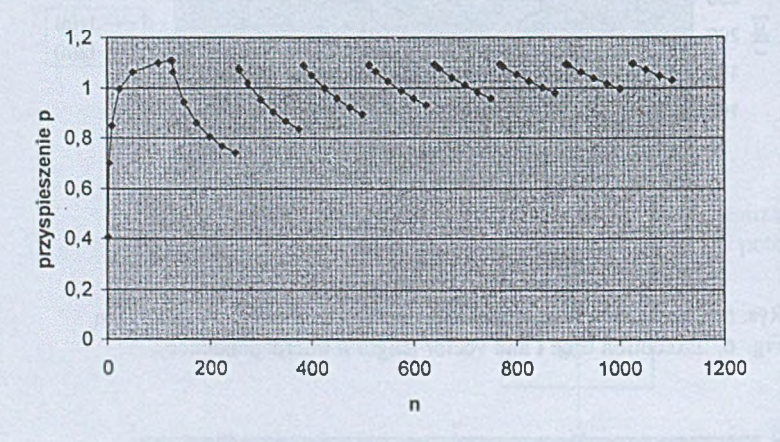

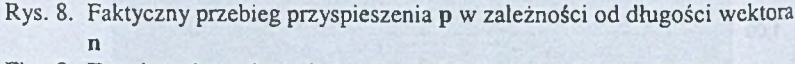

**Fig. 8. True interdependence between acceleration p and vector length n**

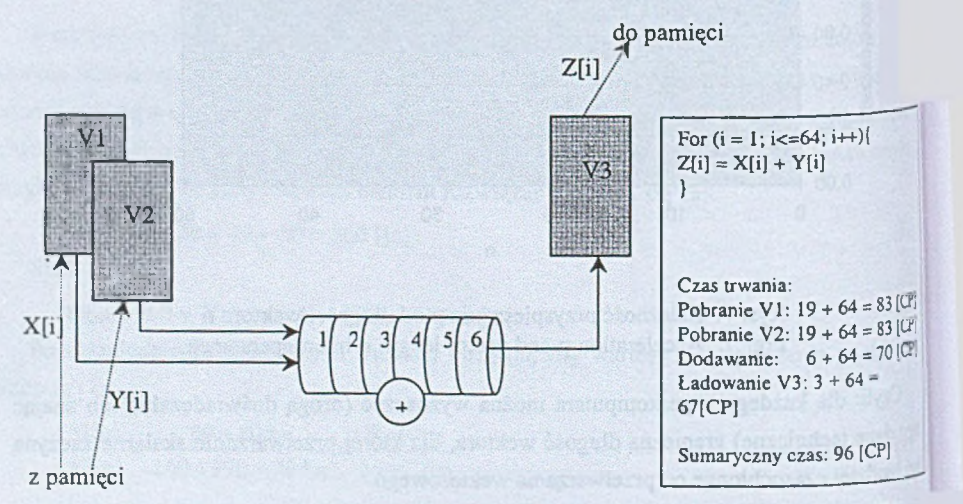

### Rys. 9. Realizacja operacji dodawania dwóch wektorów w superkomputerze Cray <sup>J90</sup> Fig. 9. Execution of two vectors summation in supercomputer Cray J90

Jak wynika z oceny przyspieszenia, komputer wektorowy jest kompromisem pomiędzy **małą wydajnością system ów przetwarzających skalarnie (por. tabela 2, tabela 6) a dużym** kosztem<sup>1</sup> i niezbyt dużą wydajnością systemów wieloprocesorowych (por. tabela 5).

### **5. Podsumowanie**

Biorąc pod uwagę moc obliczeniową i strukturę oferowanych na rynku komputerowym systemów, daje się zaobserwować tendencję dążenia w kierunku superkomputerów<sup>2</sup>. **Łączenie grup stacji roboczych w sieci - jako w ciąż atrakcyjna alternatywa drogich system ów** superkomputerowych - posiada znamienne ograniczenia, wynikające chociażby z problemu **skalowalności systemu3 czy niskich prędkości i w ąskich pasm przetwarzania sieci, łączących poszczególne stacje robocze.**

Wydaje się, że -mimo wspomnianych wcześniej kosztów- głównym nurtem rozwoju systemów komputerowych będzie dalsza ewolucja superkomputerów. Hipoteza ta ma swoje uzasadnienie w fakcie, że podczas gdy - według danych szacunkowych - komputery osobiste dezaktualizują się po upływie ok. 2 lat, superkomputery - nawet po 10 latach - stanowią <sup>wciąż</sup> wysoko wydajną platformę sprzętową dla wykonywania obliczeń wysokiej skali złożoności. Ponadto, wiele rozwiązań zaimplementowanych w pierwszych superkomputerach jest obecnie obowiązującym standardem (np. przetwarzanie potokowe).

## **literatura**

- <sup>1.</sup> Kozielski S., Szczerbiński Z.: Komputery równoległe. Architektura, elementy **oprogramowania. W NT, W arszawa 1994.**
- <sup>2.</sup> Loshin D.: Superkomputery bez tajemnic. Mikom, Warszawa 1997.
- <sup>3.</sup> Zieliński K., Gajęcki M., Czajkowski G.: Środowiska programowania rozproszonego **w sieciach komputerowych. Księgarnia Akademicka, W arszawa 1996.**
- $\overline{4}$ **CRAY Assem bly Language for Cray PVP System s, SR -3108 9.1. Adres strony internetowej: <http://dynaweb.hpc.utexas.edu:8080/dynaweb/all/>**

Koszty zakupu superkomputerów o architekturze wektorowej i wieloprocesorowej są porównywalne.

**Szybkość działania dzisiejszego komputera osobistego jest równa szybkości, z jaką wykonywał obliczenia superkomputer CRAY-1 z 1978 r.**

Przy wzroście liczby węzłów systemu do pewnej granicy szybkość działania przestaje "'Zrastać.

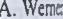

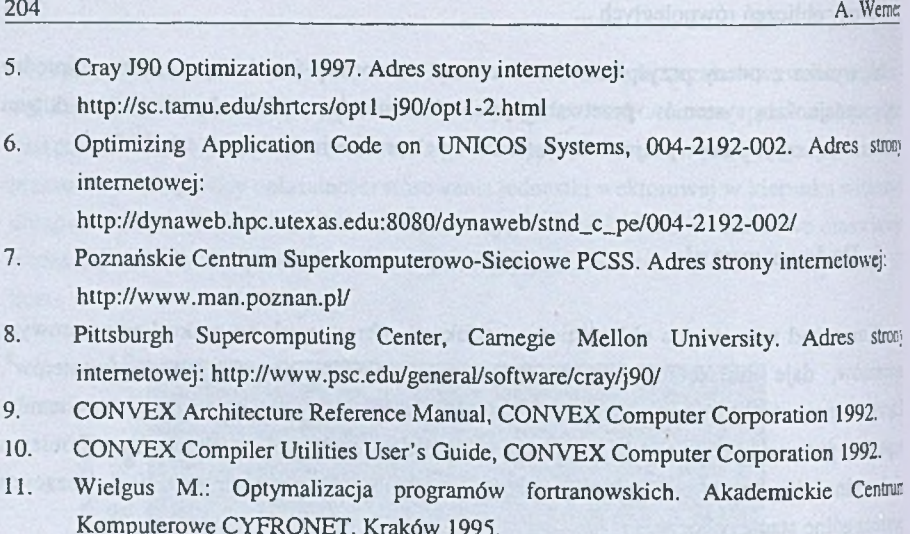

**Recenzent: Prof. dr hab. inż. Tadeusz Czachórsl**

**W płynęło do Redakcji 12 kw ietnia 2000 r.**

#### **Abstract**

The main purpose of the paper is to compare vector, multiprocessor and scala processing. Vector processing is almost always faster than scalar processing, because a single machine-level instruction can operate on a series of operands within a vector register. This is a form of low-level parallelism that allows many operations to run concurrently within a single CPU (Fig. 4). Therefore, most CPU optimisation techniques focus on using as much vectorization as possible within the code (point 2.1). Profiling code of source programs written in C language allows to determine which code segments consume most of CPU time.

The article is organized as follows. The first part is connected with fundamental concepts which are specific to vector processing (strip mining, multistreaming, chaining). The second section contains advantages and drawbacks of described approaches. These two sections present the basic platform to analyze several examples, which are specified in the third part Results of experiments comparing various techniques used in examples are contained in **section 4. Finally, conclusions and directions for future are presented in section 5.**